# Intro Forensics

Pranav & Ian "it's still halloween in some time zones" Klatzco, challenges & slides borrowed from friends @ UW (Batman's Kitchen)

#### **DOWNLOAD THESE FILES**

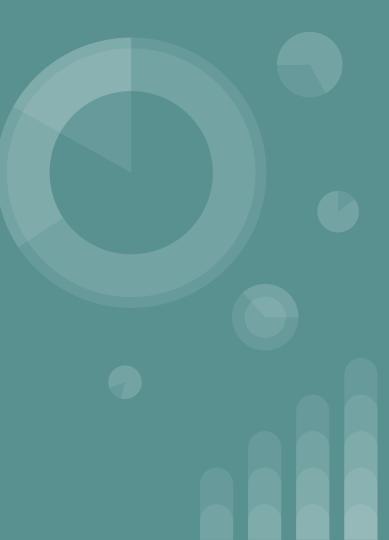

#### Things we'll cover

concepts:

- file formats
- network protocols
- steganography

tools:

- foremost
- wireshark
- stegsolve

### Jobs in this field that use forensics skills

- Incident Response looking at things post-hack
- Malware Analysis obfuscated exfiltration methods
- These skills are general and make you better at using a computer (but that's true about pretty much anything you learn so...)
- I don't really know! Feel free to DM me / throw out suggestions.

#### Magic Number

- File formats usually start with a sequence of bytes
- how does the **file** utility work? usu. by checking magic #s
- you can check with: xxd filename | head
- This is useful for identifying files!

| . 000000000 | 0172 | DerD  | Cebc  | 1750   | rree   | uc     |      |                            |             |        |   |   |                |      |                  |      |
|-------------|------|-------|-------|--------|--------|--------|------|----------------------------|-------------|--------|---|---|----------------|------|------------------|------|
| 00000090:   | 7903 | 8072  | 145b  | 24ca   | 4455   | 00c8   | 0    | Macin                      | tosh HD     | 🧾 Mac  | 8 | 0 | pgodultimate.p | ong  | Open with Pre    | viev |
| Screensho   | ots  | xxd p | godul | .timat | .e.png | g   he | ead  | و بر استانی<br>از مکانی (ا | Asut        | avpact |   |   |                |      |                  |      |
| 00000000:   | 8950 | 4e47  | 0d0a  | 1a0a   | 0000   | 000d   | 4948 | 4452                       | .PNG        | IHDR   |   |   |                |      |                  |      |
| 00000010:   | 0000 | 0154  | 0000  | 0078   | 0806   | 0000   | 00ad | 8b0a                       | Tx          |        |   |   |                |      |                  |      |
| 00000020:   | 4c00 | 000c  | 2569  | 4343   | 5049   | 4343   | 2050 | 726f                       | L%iCCPI     | CC Pro |   |   |                |      |                  |      |
| 00000030:   | 6669 | 6c65  | 0000  | 4889   | 9597   | 0754   | 5349 | 17c7                       | fileH       | .TSI   |   |   |                |      |                  |      |
| 00000040:   | e795 | 2424  | 24b4  | 4028   | 5242   | 6f82   | f42a | bd46                       | \$\$\$.@(RB | o*.F   |   |   |                | PG   | ODULTIMATE       |      |
| 00000050:   | 1090 | 2ad8  | 0849  | 20a1   | 8410   | 082a   | 7674 | 5181                       | *I          | .*vtQ. |   |   |                | Juga | ndo a <b>God</b> |      |
| 0000060:    | b5a0 | 62c1  | 8aae  | 8ad8   | d602   | c8a2   | 2216 | 2c2c                       | b           | ••••,, |   |   |                |      |                  |      |
| 00000070:   | 820d | fb82  | 888a  | b22e   | 166c   | a87c   | 9304 | d075                       | 1           | .lu    |   |   |                |      |                  |      |
| 00000000.   | 6272 | ho7h  | coho  | £726   | 7700   | 4050   | 4557 | afed                       |             |        |   |   |                |      |                  |      |

#### Foremost quick usage:

- It is a "file carver" used for recovering files from disk images
- looks for headers (magic numbers, footers, data structures)
- apt-get install foremost or pip install foremost
- foremost -i input\_file # will create output/ with results, if any

Try: animals.dd challenge

### Steganography: hiding things in files

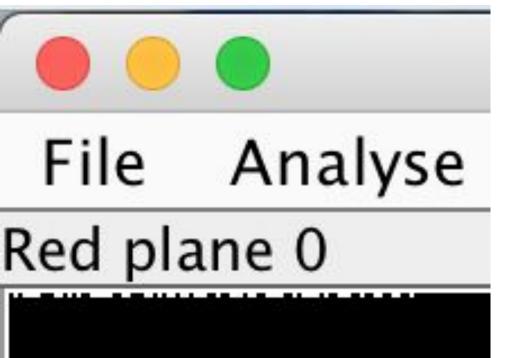

- RGB: LSB of an image
- sometimes you have to hunt for the right tool, sometimes you have to write your own

< stegsolve

### Steganography: hiding things in files

#### **RGB Pixel of Cover Image**

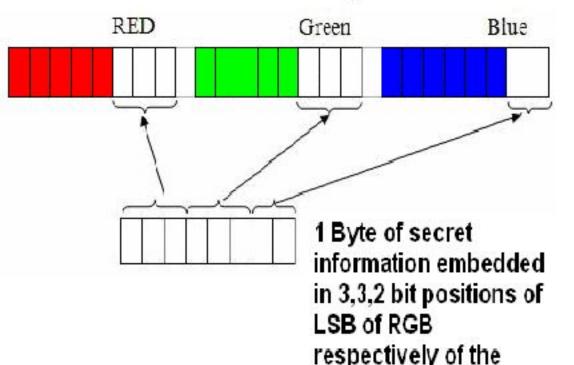

## Wireshark

- tool for analyzing network protocols
- very useful for day-to-day
- fun with wireshark: finding Odays @ DEF CON CTF

#### Adminpanel.pcap challenge!

Step 1: open wireshark with data

|                                                                                                    | ply a                | displa                                               | v filte                 | r <            | :೫/>                             | -                                                                                                    |                                                            |                                                      |                                                   |                                                                                                    |                                |                |                                                               |                           |                           |        |      |            |          |        |    |   | Express | sion |   |
|----------------------------------------------------------------------------------------------------|----------------------|------------------------------------------------------|-------------------------|----------------|----------------------------------|----------------------------------------------------------------------------------------------------|------------------------------------------------------------|------------------------------------------------------|---------------------------------------------------|----------------------------------------------------------------------------------------------------|--------------------------------|----------------|---------------------------------------------------------------|---------------------------|---------------------------|--------|------|------------|----------|--------|----|---|---------|------|---|
| No.                                                                                                    |                      | Time                                                 |                         |                |                                  | urce                                                                                                    |                                                            |                                                      |                                                   | De                                                                                                    | stina                          | tion           |                                                               |                           | rotocol                   | Len    | ath  | .eftover C | anture D | ata    | -  | _ |         |      | - |
|                                                                                                    | 7                    | 0.00                                                 | 4708                    |                |                                  |                                                                                                    | 68.3.                                                      | 129                                                  |                                                   |                                                                                                    |                                |                | 3.128                                                         |                           | TCP                       |        | 66   |            |          |        |    |   |         |      |   |
|                                                                                                    |                      | 0.00                                                 |                         |                |                                  |                                                                                                    | 68.3.                                                      |                                                      |                                                   |                                                                                                    |                                |                | 3.129                                                         |                           | ITTP                      | 23     | 354  |            |          |        |    |   |         |      |   |
|                                                                                                    |                      | 0.00                                                 |                         |                |                                  |                                                                                                    | 68.3.                                                      |                                                      |                                                   | 19                                                                                                    | 2.1                            | 68.            | 3.128                                                         |                           | TCP                       |        | 66   |            |          |        |    |   |         |      |   |
|                                                                                                    |                      | 0.00                                                 |                         |                | 1                                | 92.1                                                                                                    | 68.3.                                                      | 129                                                  |                                                   | 19                                                                                                    | 2.1                            | 68.            | 3.128                                                         |                           | TCP                       |        | 66   |            |          |        |    |   |         |      |   |
|                                                                                                    |                      | 0.00                                                 |                         |                | 1                                | 92.1                                                                                                    | 68.3.                                                      | 128                                                  |                                                   | 19                                                                                                    | 2.1                            | 68.            | 3.129                                                         |                           | TCP                       |        | 66   |            |          |        |    |   |         |      |   |
|                                                                                                    |                      | 1.24                                                 |                         |                |                                  |                                                                                                    | e 79:                                                      |                                                      | 4                                                 |                                                                                                    |                                |                | 0:00:01                                                       |                           | ARP                       |        | 42   |            |          |        |    |   |         |      |   |
|                                                                                                    | 13                   | 1.24                                                 | 1121                    |                |                                  |                                                                                                    | e c0:                                                      |                                                      |                                                   |                                                                                                    |                                |                | dc:c4                                                         |                           | ARP                       |        | 60   |            |          |        |    |   |         |      |   |
|                                                                                                    | 14                   | 12.3                                                 | 6982                    | 9              |                                  |                                                                                                    | 68.3.                                                      |                                                      |                                                   |                                                                                                    |                                |                | 3.128                                                         |                           | TCP                       |        | 74   |            |          |        |    |   |         |      |   |
|                                                                                                    | 15                   | 12.3                                                 | 7016                    | 1              | 1                                | 92.1                                                                                                    | 68.3.                                                      | 128                                                  |                                                   | 19                                                                                                    | 2.1                            | 68.            | 3.129                                                         |                           | TCP                       |        | 74   |            |          |        |    |   |         |      |   |
|                                                                                                    | 16                   | 12.3                                                 | 7018                    | 5              | 19                               | 92.1                                                                                                    | 68.3.                                                      | 129                                                  |                                                   | 19                                                                                                    | 2.1                            | 68.            | 3.128                                                         |                           | ТСР                       |        | 66   |            |          |        |    |   |         |      |   |
|                                                                                                    | 17                   | 12.3                                                 | 7038                    | 3              | 19                               | 92.1                                                                                                    | 68.3.                                                      | 129                                                  |                                                   | 19                                                                                                    | 2.1                            | 68.            | 3.128                                                         |                           | HTTP                      |        | 522  |            |          |        |    |   |         |      |   |
|                                                                                                    | 18                   | 12.3                                                 | 7104                    | 9              | 19                               | 92.1                                                                                                    | 68.3.                                                      | 128                                                  |                                                   | 19                                                                                                    | 2.1                            | 68.            | 3.129                                                         |                           | ТСР                       |        | 66   |            |          |        |    |   |         |      |   |
|                                                                                                    | 19                   | 12.3                                                 | 7349                    | 1              | 19                               | 92.1                                                                                                    | 68.3.                                                      | 128                                                  |                                                   | 19                                                                                                    | 2.1                            | 68.            | 3.129                                                         |                           | ТСР                       |        | 86   |            |          |        |    |   |         |      |   |
|                                                                                                    |                      | 12.3                                                 |                         |                | 19                               | 92.1                                                                                                    | 68.3.                                                      | 129                                                  |                                                   | 19                                                                                                    | 2.1                            | 68.            | 3.128                                                         |                           | TCP                       |        | 66   |            |          |        |    |   |         |      |   |
|                                                                                                    | 21                   | 12.3                                                 | 7373                    | 9              | 19                               | 92.1                                                                                                    | 68.3.                                                      | 128                                                  |                                                   | 19                                                                                                    | 2.1                            | 68.            | 3.129                                                         |                           | HTTP                      |        | 569  |            |          |        |    |   |         |      |   |
|                                                                                                    | 22                   | 12.3                                                 | 7388                    | 9              | 1                                | 92.1                                                                                                    | 68.3.                                                      | 129                                                  |                                                   | 19                                                                                                    | 2.1                            | 68.            | 3.128                                                         |                           | TCP                       |        | 66   |            |          |        |    |   |         |      |   |
|                                                                                                    |                      |                                                      |                         |                |                                  |                                                                                                    |                                                            |                                                      |                                                   |                                                                                                    |                                |                | tured                                                         |                           |                           |        | 1992 | anne e     |          |        |    |   |         |      |   |
| Et                                                                                                    | hern                 | et I                                                 | t, SI                   | ·c: ١          | Vmwa                             | re_                                                                                                    | 79:dc                                                      | :c4                                                  | (00:0                                             | c:29                                                                                                    | : 79                           | dc             | c4), D                                                        | st: Vmv                   | are_1                     | c:df:  | f2   | 00:0c:     | 29:1c:   | df:f2  | )  | _ |         |      |   |
| Et                                                                                                    | hern<br>tern         | et I<br>et P                                         | roto                    | c: 1           | Vmwa<br>Vers                     | ire_                                                                                                    | 79:dc<br>4, 5                                              | :c4<br>rc:                                           | 00:0                                              | c:29                                                                                                    | : 79                           | dc<br>), [     |                                                               | t: Vmv<br>.168.3          | are_1                     |        |      | 00:0c:     | 29:1c:   | df:f2  | )  |   |         |      |   |
| Et                                                                                                    | hern<br>tern         | et I<br>et P                                         | roto                    | c: 1           | Vmwa<br>Vers                     | ire_                                                                                                    | 79:dc<br>4, 5                                              | :c4<br>rc:                                           | 00:0                                              | c:29                                                                                                    | : 79                           | dc<br>), [     | c4), Ds<br>st: 192                                            | t: Vmv<br>.168.3          | are_1                     |        |      | 00:0c:     | 29:1c:   | df:f2  | )  |   |         |      |   |
| Et                                                                                                    | hern<br>tern         | et I<br>et P                                         | roto                    | c: 1           | Vmwa<br>Vers                     | ire_                                                                                                    | 79:dc<br>4, 5                                              | :c4<br>rc:                                           | 00:0                                              | c:29                                                                                                    | : 79                           | dc<br>), [     | c4), Ds<br>st: 192                                            | t: Vmv<br>.168.3          | are_1                     |        |      | 00:0c:     | 29:1c:   | df:f2  | )  |   |         |      |   |
| Et                                                                                                    | hern<br>tern         | et I<br>et P                                         | roto                    | c: 1           | Vmwa<br>Vers                     | ire_                                                                                                    | 79:dc<br>4, 5                                              | :c4<br>rc:                                           | 00:0                                              | c:29                                                                                                    | : 79                           | dc<br>), [     | c4), Ds<br>st: 192                                            | t: Vmv<br>.168.3          | are_1                     |        |      | 00:0c:     | 29:1c:   | df:f2  | )  |   |         |      |   |
| Et                                                                                                    | hern<br>tern         | et I<br>et P                                         | roto                    | c: 1           | Vmwa<br>Vers                     | ire_                                                                                                    | 79:dc<br>4, 5                                              | :c4<br>rc:                                           | 00:0                                              | c:29                                                                                                    | : 79                           | dc<br>), [     | c4), Ds<br>st: 192                                            | t: Vmv<br>.168.3          | are_1                     |        |      | 00:0c:     | 29:1c:   | df:f2  | )  |   |         |      |   |
| Et                                                                                                    | hern<br>tern<br>ansm | et I<br>et P<br>issi                                 | I, Si<br>rotor<br>on Co | rc: N<br>col N | Vmwa<br>Vers<br>ol P             | ire_i<br>ion<br>Prote                                                                                                    | 79:dc<br>4, S<br>ocol,                                     | :c4<br>rc:<br>Src                                    | (00:0<br>192.1<br>Port                            | c:29<br>68.3<br>: 37                                                                                                    | : 79<br>. 129<br>556           | : dc :<br>9, D | c4), D<br>st: 192<br>t Port:                                  | 2.168.3<br>80, 5          | vare_1<br>8.128<br>Seq: 0 | I, Ler |      | 00:0c:     | 29:1c:   | df:f2  | )  |   |         |      |   |
| Et                                                                                                    | hern<br>tern<br>ansn | et I<br>et P<br>issi                                 | E, Si<br>roto<br>on Co  | df             | Vmwa<br>Vers<br>bl F             | re_ion<br>rot                                                                                                    | 79:dc<br>4, S<br>ocol,                                     | : c4<br>rc: 5rc                                      | (00:0<br>192.1<br>Port                            | c:29<br>68.3<br>: 37                                                                                                    | : 79<br>. 129<br>556           | 45             | c4), Ds<br>sst: 193<br>t Port:<br>00                          | t: Vm<br>2.168.3<br>80, 5 | /are_1<br>3.128<br>Geq: 0 | , Ler  |      | 00:0c:     | 29:1c:   | df:f2  | )  |   |         |      |   |
| Et<br>► In<br>► Tr<br>0000<br>0010                                                                      | 00                   | et I<br>et P<br>issi<br>0c 2<br>3c 4                 | 9 1c                    | df             | Vmwa<br>Vers<br>ol F<br>f2<br>00 | 00 00 00 00 00 00 00 00 00 00 00 00 00                                                                                                    | 79:dc<br>4, S<br>ocol,<br>0c 2:<br>06 6:                   | : c4<br>rc: 2<br>Src<br>9 79<br>9 3b                 | dc c4                                             | c:29<br>68.3<br>: 37                                                                                                    | 279<br>129<br>556<br>00<br>81  | 45<br>c0       | c4), Ds<br>sst: 193<br>t Ports<br>00<br>a8 .<                 | )                         | )y                        | , Ler  |      | 00:0c:     | 29:1c:   | df:f2  | )  |   |         |      |   |
| Et                                                                                                    | 00<br>00<br>03       | et I<br>et P<br>issi<br>0c 2<br>3c 4<br>80 9         | 9 1c<br>9 2 b4          | df<br>40<br>00 | f2<br>00<br>50                   | on of the second second | 79:dc<br>4, S<br>ocol,                                     | : c4<br>rc: 3<br>Src<br>9 79<br>9 3b<br>3 e6         | (00:0<br>192.1<br>Port<br>dc c4<br>c0 a8<br>00 00 | <ul> <li>c:29</li> <li>68.3</li> <li>c:37</li> <li>68.3</li> <li>68.3</li> <li>69.3</li> <li>69.3</li> </ul> | :79<br>.129<br>556<br>81<br>00 | 45<br>c0<br>a0 | c4), D:<br>st: 19:<br>t Port:<br>00<br>a8 .<<br>02            | t: Vm<br>2.168.3<br>80, 5 | )y                        | E.     |      | 00:0c:     | 29:1c:   | df: f2 | )  |   |         |      |   |
| <ul> <li>Et</li> <li>In</li> <li>Tr</li> <li>30000</li> <li>3010</li> <li>3020</li> <li>3030</li> </ul> | 00<br>03<br>72       | et I<br>et P<br>issi<br>0c 2<br>3c 4<br>80 9<br>10 8 | 9 1c<br>9 2 54<br>8 80  | df<br>40<br>00 | f2<br>60<br>50<br>00             | 00 0<br>00 0<br>00 0<br>00 0<br>00 0                                                                                                    | 79:dc<br>4, S<br>ocol,<br>0c 2:<br>06 6:<br>32 ei          | : c4<br>rc: 3<br>Src<br>9 79<br>9 3b<br>8 e6<br>5 b4 | (00:0<br>192.1<br>Port<br>dc c4<br>c0 a8<br>00 00 | <ul> <li>c:29</li> <li>68.3</li> <li>c:37</li> <li>68.3</li> <li>68.3</li> <li>69.3</li> <li>69.3</li> </ul> | :79<br>.129<br>556<br>81<br>00 | 45<br>c0<br>a0 | c4), D:<br>ist: 192<br>it Port:<br>00<br>a8 .<<br>02<br>8b r. | )<br>I/@.@.               | )y                        | E.     |      | 00:0c:     | 29:1c:   | df: f2 | .) |   |         |      |   |
| <ul> <li>Et</li> <li>In</li> <li>Tr</li> <li>0000</li> <li>0010</li> <li>0020</li> </ul>                | 00<br>03<br>72       | et I<br>et P<br>issi<br>0c 2<br>3c 4<br>80 9<br>10 8 | 9 1c<br>9 2 54<br>8 80  | df<br>40<br>00 | f2<br>60<br>50<br>00             | 00 0<br>00 0<br>00 0<br>00 0<br>00 0                                                                                                    | 79:dc<br>4, S<br>ocol,<br>0c 2:<br>06 6:<br>32 ei<br>34 0: | : c4<br>rc: 3<br>Src<br>9 79<br>9 3b<br>8 e6<br>5 b4 | (00:0<br>192.1<br>Port<br>dc c4<br>c0 a8<br>00 00 | <ul> <li>c:29</li> <li>68.3</li> <li>c:37</li> <li>68.3</li> <li>68.3</li> <li>69.3</li> <li>69.3</li> </ul> | :79<br>.129<br>556<br>81<br>00 | 45<br>c0<br>a0 | c4), D:<br>ist: 192<br>it Port:<br>00<br>a8 .<<br>02<br>8b r. | )                         | )y                        | E.     |      | 00:0c:     | 29:1c:   | df: f2 | •) |   |         |      |   |
| Et<br>In<br>Tr<br>0000<br>0010<br>0020<br>0030                                                          | 00<br>03<br>72       | et I<br>et P<br>issi<br>0c 2<br>3c 4<br>80 9<br>10 8 | 9 1c<br>9 2 54<br>8 80  | df<br>40<br>00 | f2<br>60<br>50<br>00             | 00 0<br>00 0<br>00 0<br>00 0<br>00 0                                                                                                    | 79:dc<br>4, S<br>ocol,<br>0c 2:<br>06 6:<br>32 ei<br>34 0: | : c4<br>rc: 3<br>Src<br>9 79<br>9 3b<br>8 e6<br>5 b4 | (00:0<br>192.1<br>Port<br>dc c4<br>c0 a8<br>00 00 | <ul> <li>c:29</li> <li>68.3</li> <li>c:37</li> <li>68.3</li> <li>68.3</li> <li>69.3</li> <li>69.3</li> </ul> | :79<br>.129<br>556<br>81<br>00 | 45<br>c0<br>a0 | c4), D:<br>ist: 192<br>it Port:<br>00<br>a8 .<<br>02<br>8b r. | )                         | )y                        | E.     |      | 00:0c:     | 29:1c:   | df:f2  | .) |   |         |      |   |

### Adminpanel.pcap challenge!

Step 2: Filter relevant data

| htt | D          |               |               |          |        |                       | Expression |
|-----|------------|---------------|---------------|----------|--------|-----------------------|------------|
| No. | Time       | Source        | Destination   | Protocol | Length | Leftover Capture Data |            |
|     | 7 0.004708 | 192.168.3.129 | 192.168.3.128 | TCP      | 66     |                       |            |
|     | 8 0.004782 | 192.168.3.128 | 192.168.3.129 | HTTP     | 2354   |                       |            |

| Adminpanel.pcap challenge!            | Sign in<br>https://courses.engr.illinois.edu |
|---------------------------------------|----------------------------------------------|
| Adminpolicipeop chonenge.             | Username                                     |
|                                       | Password                                     |
|                                       | 3                                            |
| Step 3: Look at useful info and read! |                                              |

| Info<br>GET / HTTP/1.1<br>HTTP/1.0 200 OK (tex                                           |                      | 70       | 70       | 6c       | 69       | 63       | 61       | 74       | 69       | 2d<br>6f<br>6c | 6e       | 2f       | 78       | 2d       | 77 | 77 | 77 | .Content -Type: a<br>pplicati on/x-www<br>-form-ur lencoded |
|------------------------------------------------------------------------------------------|----------------------|----------|----------|----------|----------|----------|----------|----------|----------|----------------|----------|----------|----------|----------|----|----|----|-------------------------------------------------------------|
| → POST /login HTTP/1.1<br>HTTP/1.0 302 FOUND (<br>GET /admin HTTP/1.1                    | 01a0<br>01b0         | Ød       | 0a       | 43       | 6f       | 6e       | 74       | 65       | 6e       | 74             | 2d       | 4c       | 65       | 6e       | 67 | 74 | 68 | Conten t-Length<br>: 53Co nnection                          |
| HTTP/1.0 200 OK (tex<br>GET /logout HTTP/1.1<br>HTTP/1.0 302 FOUND (                     | 01c0<br>01d0<br>01e0 | 67       | 72       | 61       | 64       | 65       | 2d       | 49       | 6e       | 73             | 65       | 63       | 75       | 72       | 65 | 2d | 52 | : keep-a liveUp<br>grade-In secure-R<br>equests: 1us        |
| GET / HTTP/1.1<br>HTTP/1.0 200 OK (tex<br>→ POST /login HTTP/1.1<br>HTTP/1.0 200 OK (tex | 01f0<br>0200<br>0210 | 65<br>64 | 72<br>3d | 3d<br>70 | 61<br>69 | 64<br>63 | 6d<br>6f | 69<br>43 | 6e<br>54 | 26<br>46       | 70<br>7b | 61<br>6e | 73<br>30 | 73<br>74 | 77 | 6f | 72 | Can't just give<br>you the answer<br>lol                    |

#### ext-super-magic.img

- ext2 is a filesystem
- it has "superblocks" that contain metadata about files
- Something has happened to one of the superblock fields!
- could it be.... the magic number????
- more info: this GNU spec or this page from OSdev wiki
- you can mount filesystems using the mount command

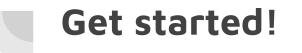

#### **DOWNLOAD THESE FILES**

Flags are up on sigpwny.com